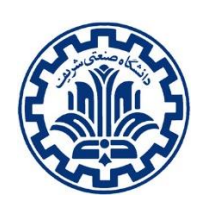

 **بسمهتعالی** آزمون پایانی دوره طراحی مهندسی با SolidWorks مرکز مهارتهای مهندسی دانشگاه صنعتی شریف

ابتدا قطعات چرخ مِکنوم را مدلسازی کنید و سپس قطعات را روی هم مونتاژ نمایید. در انتها از قطعات نقشه اجرایی تهیه کنید.

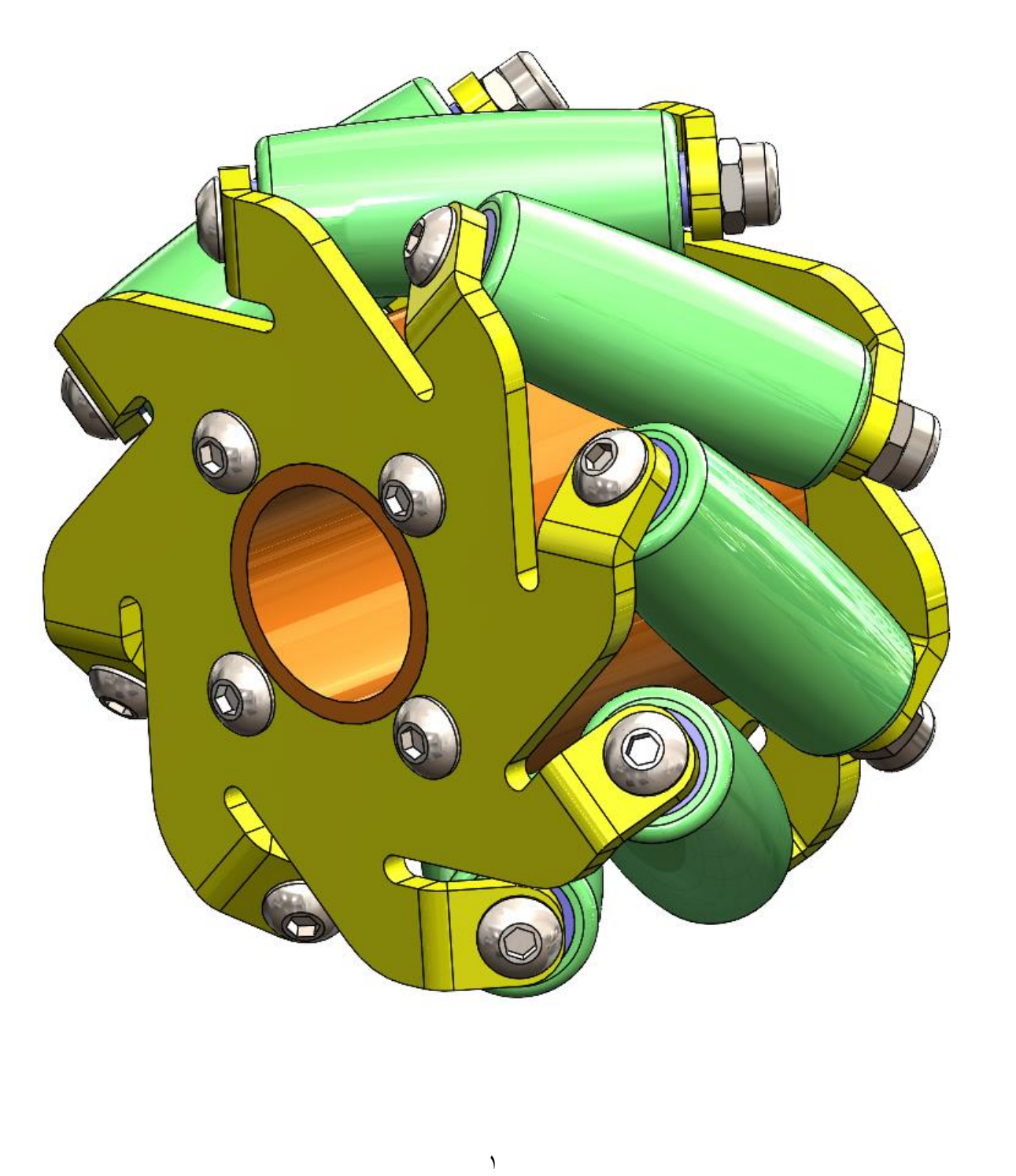

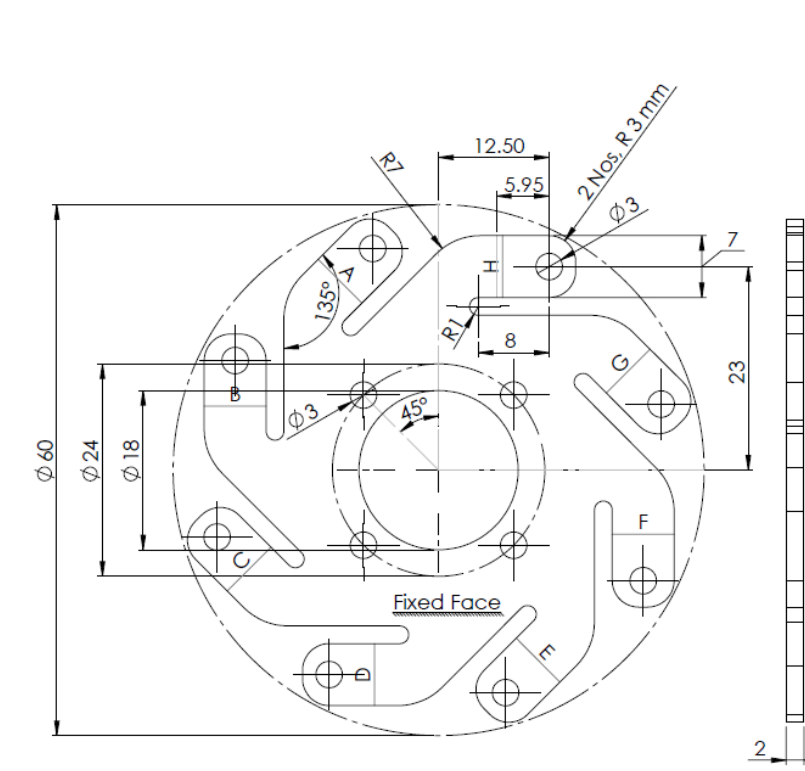

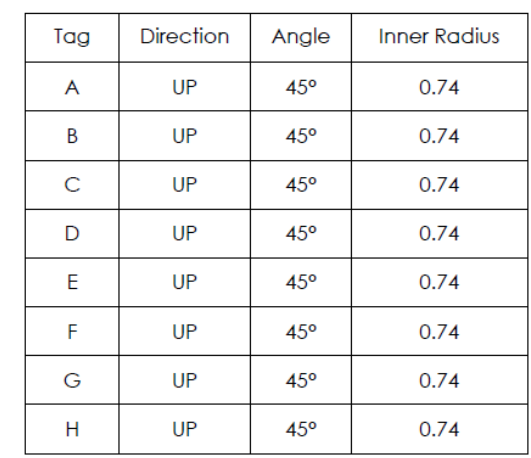

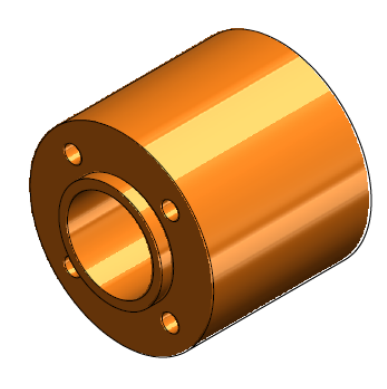

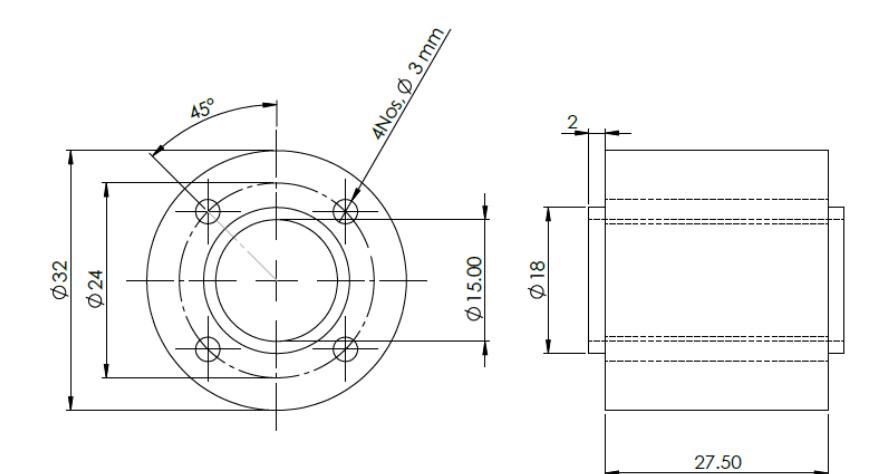

جهت اطلاع از دوره های آموزشی به سایت www.sharifcadcam.ir مراجعه کنید.

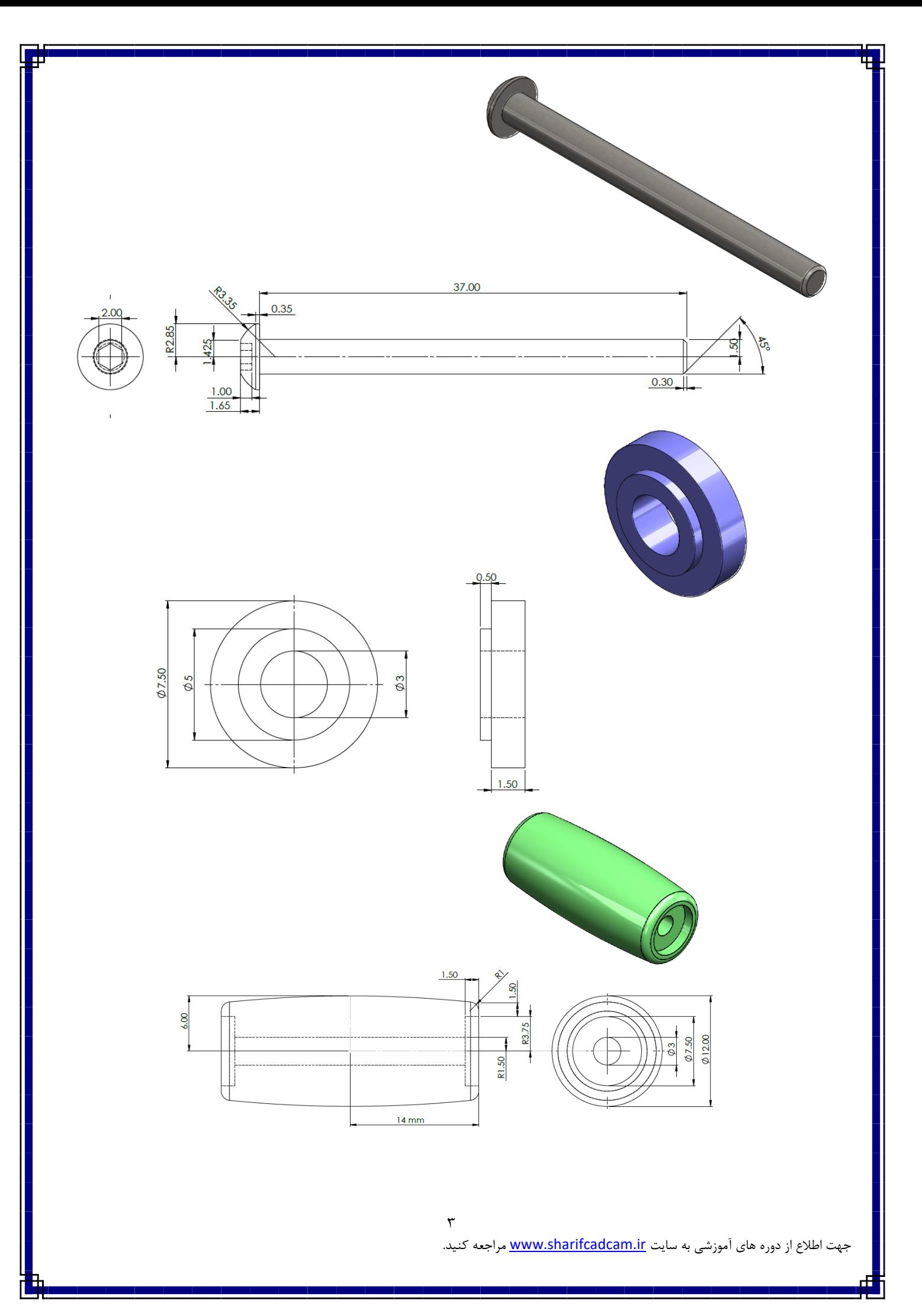